## catcodes

—

# "Generic" Switching of Category Codes

## Uwe Lück<sup>\*</sup>

## September 20, 2012

#### Abstract

The catcodes bundle provides small packages for switching category codes, usable both with LATEX and without. (i) stacklet.sty maintains stacks for "private letters," needed for plainpkg.tex's minimal framework for "generic" packages. (ii) actcodes.sty deals with "active characters," switching their category codes and assigning meanings to "activecharacter tokens." (iii) catchdq.sty uses the "double quote" as an active character for simplified access to typographical double quotes.—These packages are "generic" in the sense that they should be usable at least both with L<sup>AT</sup>EX and Plain TEX, based on plainpkg.tex.

Required Packages: [plainpkg](http://ctan.org/pkg/plainpkg), stacklet

Related Packages: [catoptions](http://ctan.org/pkg/catoptions), pcatcode from [amsrefs](http://ctan.org/pkg/amsrefs), [texapi](http://ctan.org/pkg/texapi), [csquotes](http://ctan.org/pkg/csquotes). Keywords: Macro programming, category codes, private letters, active characters, double quotes

## Contents

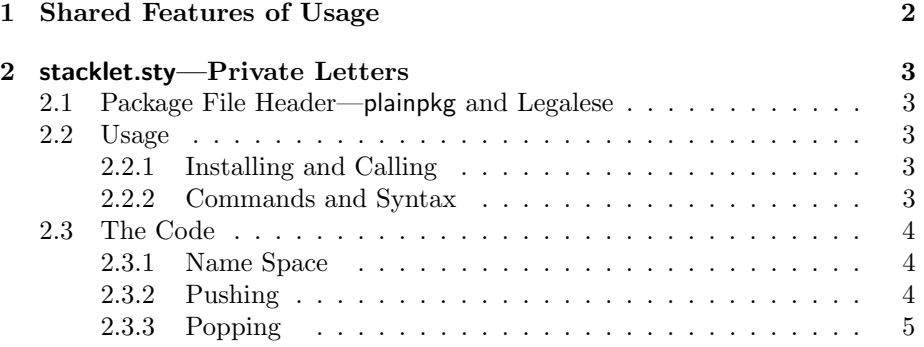

<sup>∗</sup><http://contact-ednotes.sty.de.vu>

## 1 SHARED FEATURES OF USAGE 2

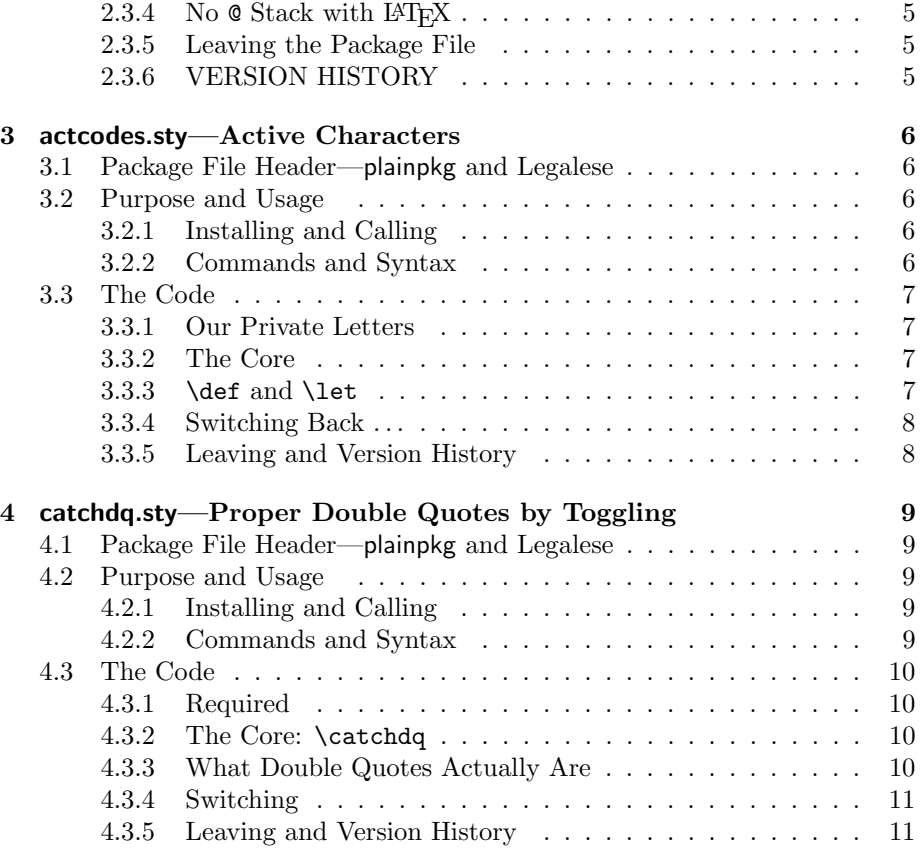

## <span id="page-1-0"></span>1 Shared Features of Usage

All the packages of the bundle are "plainpkg packages" in the sense of the [plainpkg](http://ctan.org/pkg/plainpkg)[1](#page-1-1) documentation that exhibits details of what is summarized here. Therefore:

- All of them require that TEX finds plainpkg.tex as well as stackrel.sty.
- In order to load  $\langle \textit{catoodes} \rangle$ .sty (where  $\langle \textit{catoodes} \rangle$  is stacklet, actcodes, or catchdq), type  $\sqrt{\text{usepackage}\{\text{catoodes}\}}$  within a LATEX document preamble,  $\sqrt{\text{RequiredRate}\{catcodes\}}$  in a "plainpkg package", or  $\boxed{\langle \text{input}_{\text{c} \text{atcodes}} \rangle \ldots \text{ or perhaps } \langle \text{c} \text{atcodes}} \ldots \}$ ?

<span id="page-1-1"></span> $1$ [ctan.org/pkg/plainpkg](http://ctan.org/pkg/plainpkg)

## <span id="page-2-0"></span>2 stacklet.sty—Private Letters

See Section [2.2.2](#page-2-4) for the commands provided.

## <span id="page-2-1"></span>2.1 Package File Header—plainpkg and Legalese

```
1 \input plainpkg
2 \ProvidesPackage{stacklet}[2012/08/27 v0.3 private letters (UL)]
3 %%
4 %% Copyright (C) 2012 Uwe Lueck,
5 %% http://www.contact-ednotes.sty.de.vu
6 %% -- author-maintained in the sense of LPPL below --
7 %%
8 %% This file can be redistributed and/or modified under
9 %% the terms of the LaTeX Project Public License; either
10 %% version 1.3c of the License, or any later version.
11 %% The latest version of this license is in
12 %% http://www.latex-project.org/lppl.txt
13 %% There is NO WARRANTY (actually somewhat experimental).
14 %%
15 %% Please report bugs, problems, and suggestions via
16 %%
17 %% http://www.contact-ednotes.sty.de.vu
18 %%
```
## <span id="page-2-2"></span>2.2 Usage

## <span id="page-2-3"></span>2.2.1 Installing and Calling

The file stacklet.sty is provided ready, installation only requires putting it somewhere where T<sub>E</sub>X finds it (which may need updating the filename data base).[2](#page-2-5) However, the file plainpkg.tex must be installed likewise.

With LATEX, the file should be loaded by **\RequirePackage{stacklet}** or \usepackage{stacklet}.

Without LATEX, both  $\infty$  stacklet.sty and  $\infty$  plainpkg load stacklet.sty.

### <span id="page-2-4"></span>2.2.2 Commands and Syntax

stacklet.sty provides

 $|\Phi\rangle$  \PushCatMakeLetter $\langle char \rangle |$  and  $|\Phi\rangle$ 

for getting "private letters" and giving them back their previous category code in package files with or without LAT<sub>EX</sub>. As LAT<sub>EX</sub> has its own stack for  $\mathcal{Q}$ , there are also

 $\Delta E$ PushCatMakeLetterAt and  $\Delta E$ 

that care for  $\mathbb{Q}$ 's category code without LAT<sub>E</sub>X only.

<span id="page-2-5"></span><sup>2</sup><http://www.tex.ac.uk/cgi-bin/texfaq2html?label=inst-wlcf>

## <span id="page-3-0"></span>2.3 The Code

## <span id="page-3-1"></span>2.3.1 Name Space

Each "private letter"  $\langle char \rangle$  gets its own stack, in some name space, determined by  $\overline{\text{tast\_stack}}$  (\withcsname is from plainpkg.tex):

```
19 \withcsname\xdef cat_stack\endcsname{%
20 \noexpand\string \withcsname\noexpand cat_stack\endcsname
21 \noexpand\string}
```
I.e., ?cat\_stack will expand to

?string ?cat\_stack ?string

in the notation of the [dowith](http://ctan.org/pkg/dowith) package.

22 % \withcsname\show cat\_stack\endcsname

## <span id="page-3-2"></span>2.3.2 Pushing

 $\boxed{\text{VPushCatMakeLetter} \langle char \rangle}$  ...

- 23 \xdef\PushCatMakeLetter#1{%
- 24 \noexpand\withcsname
- 25 \withcsname\noexpand pushcat\_makeletter\endcsname
- 26 \withcsname\noexpand cat\_stack\endcsname#1\endcsname#1}
- 27 % \show\PushCatMakeLetter
- 28 \withcsname\gdef pushcat\_makeletter\endcsname#1#2{%

#1 is the stack token, #2 is the "quoted" character. Pushing . . .

29 \xdef#1{\the\catcode'#2\relax%

... the new entry. **\relax** separates entries, braces instead tend to get lost in popping . . . If the stack has existed before, its previous content is appended:

30  $\iint x #1\relax \else$  \tilled #1\fi}%

I thought of storing **\catcodes** hexadecimally (without braces) using LAT<sub>E</sub>X's \hexnumber, but the latter has so many tokens  $\dots$  Finally rendering  $\langle char \rangle$  a "letter":

31 \catcode'#211\relax}

Now we can use a "private letter stack" for our own package:

32 \PushCatMakeLetter\\_

## <span id="page-4-0"></span>2.3.3 Popping

 $\Delta \text{PopletterCat} \setminus \langle char \rangle$  passes  $\setminus \langle char \rangle$ , the corresponding stack token, and the latter's expansion to \popcat\_. \end serves as argument delimiter for the end of the stack only:

```
33 \gdef\PopLetterCat#1{%
```

```
34 \expandafter\expandafter\expandafter
35 \popcat_\csname\cat_stack#1\expandafter\endcsname
36 \expandafter \end \csname\cat_stack#1\endcsname#1}
```
\popcat\_ parses the expansion, assigns the old category code and and stores the reduced stack:

- 37 \gdef\popcat\_#1\relax#2\end#3#4{\catcode'#4#1\gdef#3{#2}}
	- . . . check existence? TODO

### <span id="page-4-1"></span>2.3.4 No  $@$  Stack with  $EFT$

\PushCatMakeLetterAt is like \PushCatMakeLetter\@ except that it has no  $effect$  under  $IFT$ <sub>E</sub>X:

38 \gdef\PushCatMakeLetterAt{\ifltx\else\PushCatMakeLetter\@\fi}

 $\sqrt{\text{PopLetterCatAt}}$  by analogy ...

```
39 \gdef\PopLetterCatAt{\ifltx\else\PopLetterCat\@\fi}
```
## <span id="page-4-2"></span>2.3.5 Leaving the Package File

- . . . in our new way:
- 40 \PopLetterCat\\_
- 41 \endinput

## <span id="page-4-3"></span>2.3.6 VERSION HISTORY

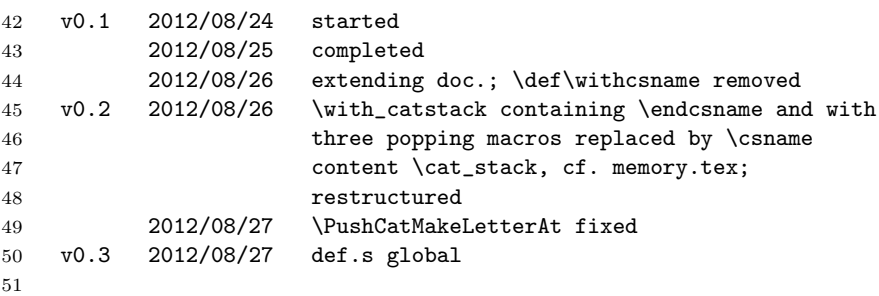

## <span id="page-5-0"></span>3 actcodes.sty—Active Characters

See Section [3.2.2](#page-5-4) for the commands provided.

## <span id="page-5-1"></span>3.1 Package File Header—plainpkg and Legalese

```
52 \input plainpkg
53 \ProvidesPackage{actcodes}[2012/09/19 v0.2 active characters (UL)]
54 %%
55 %% Copyright (C) 2012 Uwe Lueck,
56 %% http://www.contact-ednotes.sty.de.vu
57 %% -- author-maintained in the sense of LPPL below --
58 %%
59 %% This file can be redistributed and/or modified under
60 %% the terms of the LaTeX Project Public License; either
61 %% version 1.3c of the License, or any later version.
62 %% The latest version of this license is in
63 %% http://www.latex-project.org/lppl.txt
64 %% There is NO WARRANTY (actually somewhat experimental).
65 %%
66 %% Please report bugs, problems, and suggestions via
67 %%
68 %% http://www.contact-ednotes.sty.de.vu
69 %%
```
## <span id="page-5-2"></span>3.2 Purpose and Usage

The package derives from switching category codes in the nicetext and morehype bundles and should improve them.

## <span id="page-5-3"></span>3.2.1 Installing and Calling

The file actcodes.sty is provided ready, installation only requires putting it somewhere where T<sub>E</sub>X finds it (which may need updating the filename data base).[3](#page-5-5) However, the files plainpkg.tex and stacklet.sty must be installed likewise.

With LATEX, the file should be loaded by  $\Re$  and  $\Re$   $\Re$   $\Re$   $\Re$   $\Re$   $\Re$ \usepackage{actcodes}.

Without LATEX, load it by  $\infty$  actcodes.sty.

As explained in plainpgk-doc.pdf, however, "generic" packages based on plainpkg should load actcodes by \RequirePackage{actcodes}.

### <span id="page-5-4"></span>3.2.2 Commands and Syntax

| actcodes.sty provides AmakeActive, AmakeActiveAss, AmakeActiveDef,         |  |  |  |  |  |  |
|----------------------------------------------------------------------------|--|--|--|--|--|--|
| MakeActiveLet, MakeOther, MakeActiveOther with rather obvious              |  |  |  |  |  |  |
| syntax—you find more detailed descriptions mixed with implementation below |  |  |  |  |  |  |

<span id="page-5-5"></span> $^3$ <http://www.tex.ac.uk/cgi-bin/texfaq2html?label=inst-wlcf>

## 3 ACTCODES.STY—ACTIVE CHARACTERS 7

... TODO —Without LAT<sub>E</sub>X, the latter's internal  $\log \theta$  obble $\langle arg \rangle$  is provided as well.

## <span id="page-6-0"></span>3.3 The Code

## <span id="page-6-1"></span>3.3.1 Our Private Letters

70 \PushCatMakeLetterAt

#### <span id="page-6-2"></span>3.3.2 The Core

 $\overline{\text{MakeActiveAss}(ass-fun)\langle char\rangle \langle ass-args\rangle}$  "activates"  $\langle char\rangle$  and then applies assignment function  $\langle ass-fun \rangle$  with arguments  $\langle ass-args \rangle$  to it. The code derives from LATEX's **\@sverb** and **\do@noligs** and was also discussed on the LATEX-L mailing list September 2010 (Will Robertson; Heiko Oberdiek). The present definition generalizes \MakeActiveDef and \MakeActiveLet of my earlier packages.

#### 71 \gdef\MakeActiveAss#1#2{%

```
72 \MakeActive#2%
```
## 73 \begingroup \lccode'\~'#2\relax \lowercase{\endgroup #1~}}

I was reluctant to provide  $\mathcal X$ akeActive $\langle char \rangle$ , but with catchdq.sty, it would be better ...

#### 74 \gdef\MakeActive#1{\catcode'#1\active}

. . . it just "revives" the meaning that the corresponding active-character token last time . . .

### <span id="page-6-3"></span>3.3.3 \def and \let

 $\langle \text{MakeActiveDef}\langle char \rangle$  (*parameters*) {(*replace*)} has been employed in fifinddo and blog (which is based on fifinddo) so far.

## 75 \gdef\MakeActiveDef{\MakeActiveAss\def}

W.r.t. the definition of this \MakeActiveDef, Heiko Oberdiek remarked that it allows macro parameters, as opposed to my earlier definition in fifinddo. Without parameters, this kind of macro has been used for conversion of text encodings (atari.fdf, and I thought this was the idea of [stringenc](http://ctan.org/pkg/stringenc) . . . ).

 $\langle \text{MakeActiveLet} \langle char \rangle \langle cmd \rangle$  has been provided in niceverb so far. The present package has been made in order to have \MakeActiveLet with blog.sty as well, it was too annoying to use \MakeActiveDef there so often.

#### 76 \gdef\MakeActiveLet{\MakeActiveAss\let}

## <span id="page-7-0"></span>3.3.4 Switching Back . . .

Sometimes, the "active" behaviour of  $\langle char \rangle$  is too difficult, and you may want to switch bach to its "simple" way ... This may work by  $\langle \langle \text{MakeOther} \rangle \langle \text{char} \rangle$  $\ldots$  with LAT<sub>E</sub>X, \MakeOther just is \@makeother  $\ldots$ 

```
77 \ifltx \global\let\MakeOther\@makeother
```

```
78 \else \gdef\MakeOther#1{\catcode'#112\relax}
```

```
79 \fi
```
But within a macro (or other) argument, you can't change the \catcode. (I lost some time by not realizing that it was within a large argument where I tried to switch the \catcode.) Anyway or in certain cases, it may be better to keep a character "active" throughout a document and just to change the *expansion* of the "active-character token." This can be done with \MakeActiveLet and \MakeActiveDef in certain cases already. E.g., when the "blank space" has been "activated" by \obeylines, \MakeActiveLet\ $\cup$ \space "undoes" this half-way, while it does not restore "argument skipping" and "compressing blank spaces."

When character  $\langle char \rangle$  should be "active" for some time, but for certain moments you prefer that it behaves like an "other character", you can switch to its "other" expansion by  $\langle \text{MakedctiveOther} \rangle$ :

```
80 \gdef\MakeActiveOther#1{%
```
#### 81 \MakeActiveAss\edef#1{\expandafter\@gobble\string#1}}

\MakeActiveOther uses LATEX's  $\log\{\text{objle}(arg)\}\$ , without LATEX, actcodes provides it:

```
82 \ifltx\else \long\gdef\@gobble#1{} \fi
```
83 % \show\_ \MakeActiveOther\\_ \show\_ \expandafter\show\_

I am not providing a version without the \catcode change, although the latter is superfluous here TODO . . .

niceverb also provides  $\MakeNormal\langle char \rangle$ , it may migrate to here in the future, and there may be  $\langle \text{MakedctiveNormal}\rangle \langle char \rangle$  extending the above \MakeActiveOther TODO ...

Also, a *stack* might be used as in stacklet, even to switch *meanings* of activecharacter tokens ... not sure TODO ...

[babel](http://ctan.org/pkg/babel) does similar things, but I never have . . . TODO

## <span id="page-7-1"></span>3.3.5 Leaving and Version History

```
84 \PopLetterCatAt
```

```
85 \endinput
```
VERSION HISTORY

```
86 v0.1 2012/08/26 started, almost completed
87 2012/08/27 completed; realizing \Push...At ..., bug fixes
88 v0.2 2012/08/28 \global\let, \def -> \gdef
89 2012/09/16 \MakeActive
90 2012/09/19 doc: stacklet
91
```
## <span id="page-8-0"></span>4 catchdq.sty—Proper Double Quotes by Toggling

See Section [4.2.2](#page-8-4) for the commands provided. Note that the [csquotes](http://ctan.org/pkg/csquotes) provides more comprehensive functionality.

## <span id="page-8-1"></span>4.1 Package File Header—plainpkg and Legalese

```
92 \input plainpkg
93 \ProvidesPackage{catchdq}[2012/09/20 v0.2 simple typographic dqs (UL)]
94 %%
95 %% Copyright (C) 2012 Uwe Lueck,
96 %% http://www.contact-ednotes.sty.de.vu
97 % -- author-maintained in the sense of LPPL below --
98 %%
99 %% This file can be redistributed and/or modified under
100 %% the terms of the LaTeX Project Public License; either
101 %% version 1.3c of the License, or any later version.
102 %% The latest version of this license is in
103 %% http://www.latex-project.org/lppl.txt
104 %% There is NO WARRANTY (actually somewhat experimental).
105 %%
106 %% Please report bugs, problems, and suggestions via
107 %%
108 %% http://www.contact-ednotes.sty.de.vu
109 %%
```
## <span id="page-8-2"></span>4.2 Purpose and Usage

## <span id="page-8-3"></span>4.2.1 Installing and Calling

The file catchdq.sty is provided ready, installation only requires putting it somewhere where T<sub>EX</sub> finds it (which may need updating the filename data base).<sup>[4](#page-8-5)</sup> However, the files plainpkg.tex and stacklet.sty must be installed likewise.

With LATEX, the file should be loaded by \RequirePackage{catchdq} or \usepackage{catchdq}.

Without LATEX, load it by  $\infty$  catchdq.sty.

As explained in plainpgk-doc.pdf, however, "generic" packages based on plainpkg should load catchdq by \RequirePackage{catchdq}.

## <span id="page-8-4"></span>4.2.2 Commands and Syntax

catchdq.sty (indirectly) allows using  $\lceil \frac{n}{\log n} \rceil$  for surrounding  $\langle n o - d q s \rangle$  with typographical quotation marks, using that double quote  $\mathbb{F}$  as an active character. As rendering that " active during defining macros can corrupt the latter, the user (or package writer) must activate that " explicitly by  $\sqrt{\text{catchdqs}}$ .

<span id="page-8-5"></span> $^4$ <http://www.tex.ac.uk/cgi-bin/texfaq2html?label=inst-wlcf>

Further difficulties may arise after \catchdqs, various ways to get around them are described in the remaing sections.

## <span id="page-9-0"></span>4.3 The Code

#### <span id="page-9-1"></span>4.3.1 Required

The package is an application (of ideas of) actcodes.sty:

#### 110 \RequirePackage{actcodes}

#### <span id="page-9-2"></span>4.3.2 The Core: \catchdq

 $\left[\text{Catedq}(no-dqs) \right]$  will expand to  $\left[\text{dqtd}\{(no-dqs)\}\right]$ , provided the ASCII double quote is an active character:

#### 111 {\MakeActive\"\gdef\catchdq#1"{\dqtd{#1}}}

## <span id="page-9-3"></span>4.3.3 What Double Quotes Actually Are

 $\overline{\d{qtd}}$  in turn is a kind of "variable." blog.sty offered  $\overline{\d{qtd}}$  for English typographical double quotes,  $\delta$  dedqtd for German ones, and  $\delta$  asciidqtd for "non-typographical" double quotes (as needed for XML attributes).  $\sqrt{\text{asciidq}}$ accesses a single ASCII double quote,  $\end{math}$  a single English typographical left one, **\enrdq** a single English typographical right one. (It may be useful to access them indepentently of each other, in certain complex situations . . . ) blog.sty, dealing with HTML, of course has different ideas about them TODO.

```
112 \gdef\asciidq{"}
```

```
113 \gdef\asciidqtd#1{"#1"}
```
We allow loading catchdq *after* another package (such as blog.sty) has chosen meanings for \endqtd and the like (difficult TODO)

```
114 \ifx\enldq \undefined \gdef\enldq{''} \fi
```
115 \ifx\enrdq \undefined \global\let\enrdq\asciidq \fi

```
116 \ifx\endqtd\undefined \gdef\endqtd#1{\enldq#1\enrdq} \fi
```
Typographical alternatives to \endqtd may be obtained from [ngerman.sty](http://ctan.org/pkg/ngerman) or so, if you are smart . . . (see Section [4.3.4](#page-10-0) for how it works):

#### 117 \ifx\dedqtd\undefined \gdef\dedqtd#1{\glqq#1\grqq} \fi

blog.sty, dealing with HTML, had a different idea about \endqtd of course. It has also used the mechanism of the [langcode](http://ctan.org/pkg/langcode) package that allows using \dqtd and other language-depended constructs with an "implicit" choice according to the "current language code," which should appear soon.

## <span id="page-10-0"></span>4.3.4 Switching

blog.sty usually does a single switch which gets a new name now:  $\bar{\chi}$  catchdqs.

```
118 \gdef\catchdqs{\MakeActiveLet\"\catchdq}
```
After this,  $\lceil \frac{n_0-dqs}{n} \rceil$  will expand to  $\text{dqtd{#1}.}$  The default expansion for  $\overline{\text{Vdqtd}}$  will be  $\text{Vendqtd}$ :

## 119 \ifx\dqtd\undefined \global\let\dqtd\endqtd \fi

Might be done by **\endqs** —when there are alternatives, but blog.sty and langcode.sty do this in a different way . . . TODO

#### 120 % \gdef\endqs{\let\dqtd\endqtd}

121 % \ifx\dqtd\undefined \global\endqs \fi

Actually, here is a little "Tessst"  $\dots$  and here with "doytshe doppleta anf..." . . . This has been achieved by

## $\text{user}$ ackage{ngerman} \originalTeX

\MakeOther\" may switch off catching mode (—done just before, as [niceverb](http://ctan.org/pkg/niceverb) at present doesn't render it verbatim). actcodes suggests a different way to return from the \catchdqs state: Let the character active and change its meaning only, let it expand to its "other" version—by  $\sqrt{\text{cctiveasciidqs}}$   $\sqrt{\text{MakedctiveOther}}$  and  $\sqrt{\text{1et}}$  asciidq (it works!) or  $\overline{\MakeActiveLet\{\``\asciidq\}}\$  (abbreviate as  $\overline{\activeaseiidqs?})$  ... In blog.sty, there never was a need for switching back. We must rework interaction with niceverb and can perhaps simplify the latter, ... TODO

#### <span id="page-10-1"></span>4.3.5 Leaving and Version History

122 \endinput

## VERSION HISTORY

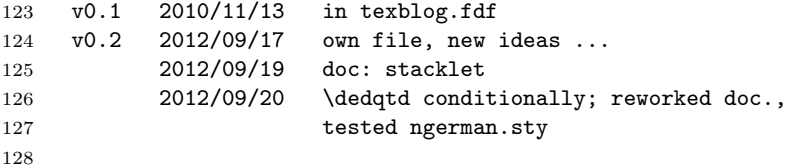